## Formulário – 4

## **COLTEC 20201**

## **DECLARAÇÃO DE RECEBIMENTO DE PENSÃO ALIMENTICIA**

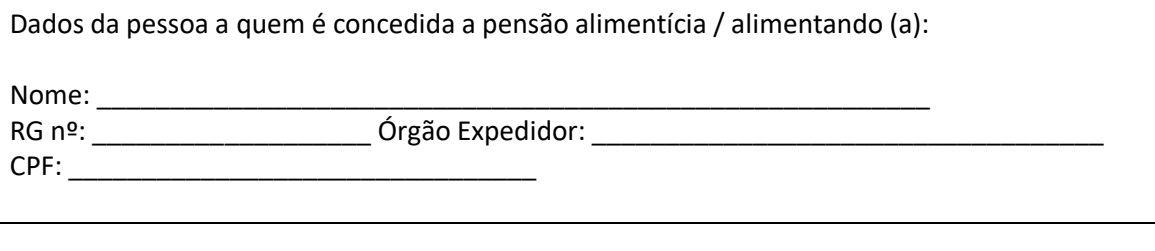

Dados do (a) representante legal (em caso de o (a) alimentando (a) ser menor): Nome: \_\_\_\_\_\_\_\_\_\_\_\_\_\_\_\_\_\_\_\_\_\_\_\_\_\_\_\_\_\_\_\_\_\_\_\_\_\_\_\_\_\_\_\_\_\_\_\_\_\_\_\_\_\_\_\_\_ RG nº: \_\_\_\_\_\_\_\_\_\_\_\_\_\_\_\_\_\_\_\_\_\_\_\_\_ Órgão Expedidor: \_\_\_\_\_\_\_\_\_\_\_\_\_\_\_\_\_\_\_\_\_\_\_\_\_\_\_\_\_\_ CPF:

Declaro, para fins de comprovação de renda junto à UFMG, que recebi, a título de pensão alimentícia para o (a) alimentando (a) identificado (a) acima, nos últimos três meses anteriores à data de inscrição do (a) candidato (a) no Processo Seletivo 2021 do Colégio Técnico da Universidade Federal de Minas Gerais (COLTEC/UFMG), os seguintes valores:

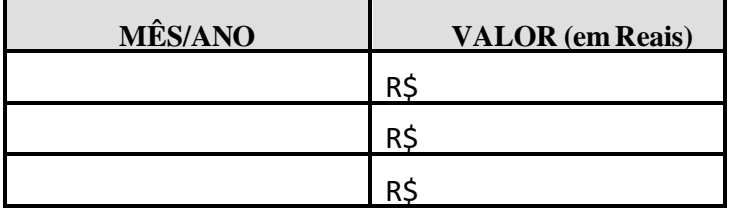

Afirmo serem verdadeiras as informações prestadas e confirmo estar ciente de que:

*"A prestação de informações falsas ou a apresentação de documentação inidônea pelo estudante, apurada posteriormente à matrícula, em procedimento que lhe assegure o contraditório e a ampla defesa, ensejará o seu cancelamento, sem prejuízo das sanções penais eventualmente cabíveis". (BRASIL, Ministério da Educação, Portaria Normativa nº21, de 5 de novembro de 2012, art. 35);*

Local e data: \_\_\_\_\_\_\_\_\_\_\_\_\_\_\_\_\_\_\_\_\_\_\_\_\_\_\_\_\_\_\_\_\_\_, \_\_\_\_\_\_ de \_\_\_\_\_\_\_\_\_\_\_\_\_\_\_\_\_\_ de 2021.

## \_\_\_\_\_\_\_\_\_\_\_\_\_\_\_\_\_\_\_\_\_\_\_\_\_\_\_\_\_\_\_\_\_\_\_\_\_\_\_\_\_\_\_\_\_\_\_ Assinatura do alimentando ou do (a) representante legal

Nome do (a) Candidato (a): etc. and the state of the state of the state of the state of the state of the state of the state of the state of the state of the state of the state of the state of the state of the state of the Curso: